|  | Name | Period | Date |  |
|--|------|--------|------|--|
|--|------|--------|------|--|

## **Access Unit**

## 3

## Making Connections Keep Track of the Temperature

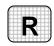

**Directions:** After you have finished your project, determine whether you have completed the criteria listed in the left column. Fill in the checklist in the shaded columns below and then turn the rubric in to your teacher along with your project.

|                                                                                             | <b>Student Checklist</b> |                  | Teacher Evaluation |  |
|---------------------------------------------------------------------------------------------|--------------------------|------------------|--------------------|--|
| Criteria                                                                                    | Completed                | Not<br>Completed | Comments           |  |
| Created a new database called<br>Climate Survey                                             |                          |                  |                    |  |
| Created a table called Temperature Patterns                                                 |                          |                  |                    |  |
| In the <i>Temperature Patterns</i> table, added a field for your city                       |                          |                  |                    |  |
| Added fields for three other cities in different parts of the country                       |                          |                  |                    |  |
| Chose Number for the data type of each field                                                |                          |                  |                    |  |
| Saved your table                                                                            |                          |                  |                    |  |
| Opened the table in Datasheet View                                                          |                          |                  |                    |  |
| Used the newspaper or Internet to find the temperature for the last seven days in each city |                          |                  |                    |  |
| Keyed the temperature data into the table                                                   |                          |                  |                    |  |
| With your teacher's permission, printed your table                                          |                          |                  |                    |  |